# Find Permutations and Combinations

 *Graphing Calculator***ACTIVITY Use after Find Probabilities Using Combinations**

 **Q UESTION** How can you find combinations and permutations using a graphing calculator?

### **EXAMPLE 1** Find the number of combinations

**STARTERS** There are 15 players on your softball team, but only 9 of them can be the starting players in one game. How many combinations of starting players are possible?

#### **Solution**

You are finding  ${}_{n}C_{r}$  where  $n = 15$  and  $r = 9$ . Enter 15 for  $n$ . Press  $\blacksquare$  MATH  $\blacksquare$ . Go to the PRB menu and select  ${}_{n}C_{r}$ . Then enter 9 for *r*.

 $\blacktriangleright$  There are 5005 possible combinations of starting players.

## **EXAMPLE 2** Find the number of permutations

**BATTING ORDER** Before each softball game, your coach announces the batting order of the 9 starting players. This is the order in which the starting players will bat. How many batting orders can be formed using 9 players on your team of 15 players?

#### **Solution**

You are finding  ${}_{n}P_{r}$  where  $n = 15$  and  $r = 9$ . Enter 15 for  $n$ . Press  $\blacksquare$  MATH  $\blacksquare$ . Go to the PRB menu and select  $P_r$ . Then enter 9 for *r*.

There are  $1,816,214,400$  possible batting orders.

# **P RACTICE**

#### **Evaluate the expression.**

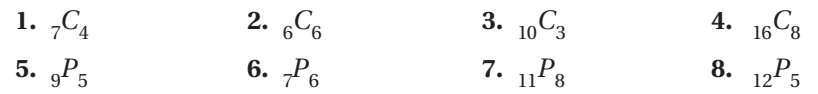

 **9. GROUP PROJECT** Your teacher selects 3 students from a class of 28 students to work on a project in a group. Within the group, one member must be the writer, one must be the researcher, and one must be the presenter.

 **a.** How many different groups of 3 can your teacher select?

 **b.** After the group is formed, in how many ways can the roles in the group be assigned?

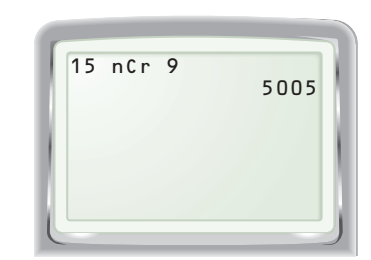

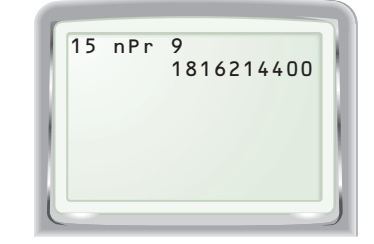

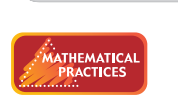

**Use appropriate tools strategically.**

**my.hrw.com** Keystrokes